# 令和5年度鎌倉市職員採用試験 ~電子申請に関するマニュアル~

鎌倉市 総務部職員課 人財育成担当

申込みの流れ

- (1)利用者IDの登録(2~7ページ) 受付開始日8月28日(月)以前も登録可能  $\downarrow$ 
	- (2) 電子申請システムで申込内容を入力(8~18ペー ジ)

8月28日(月)9時00分から

9月8日(金)15時00分まで(時間厳守)

# 1 利用者IDの登録

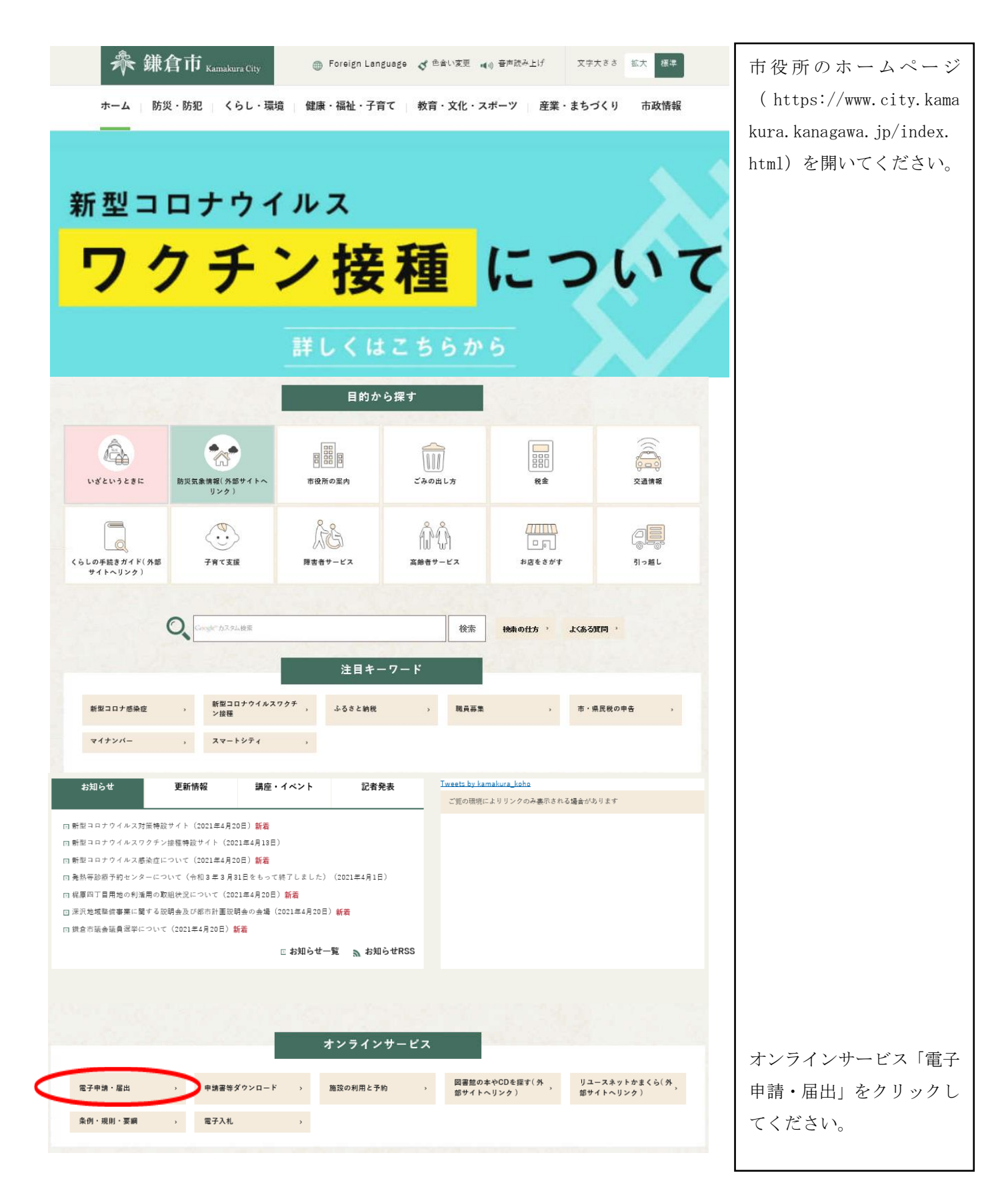

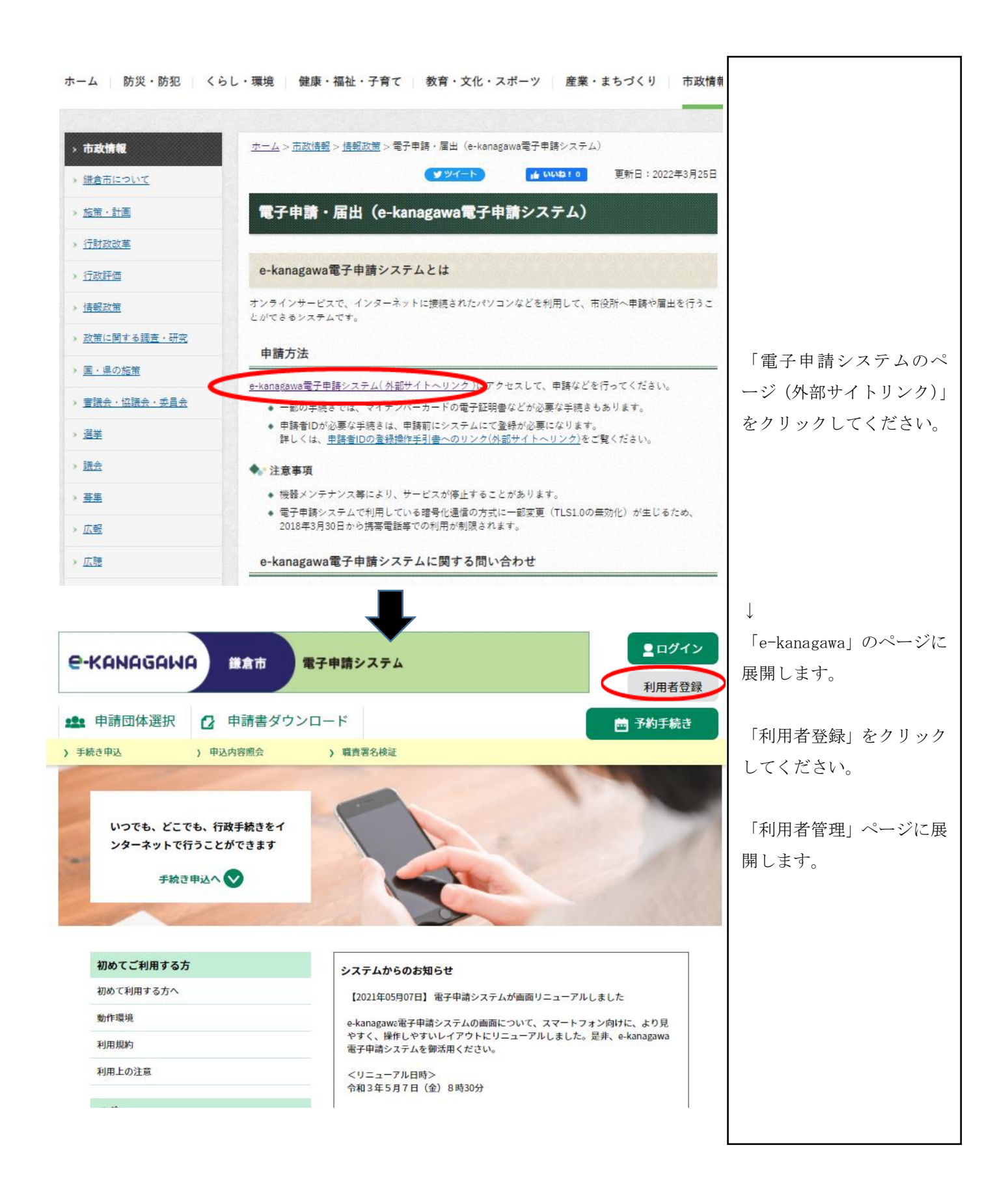

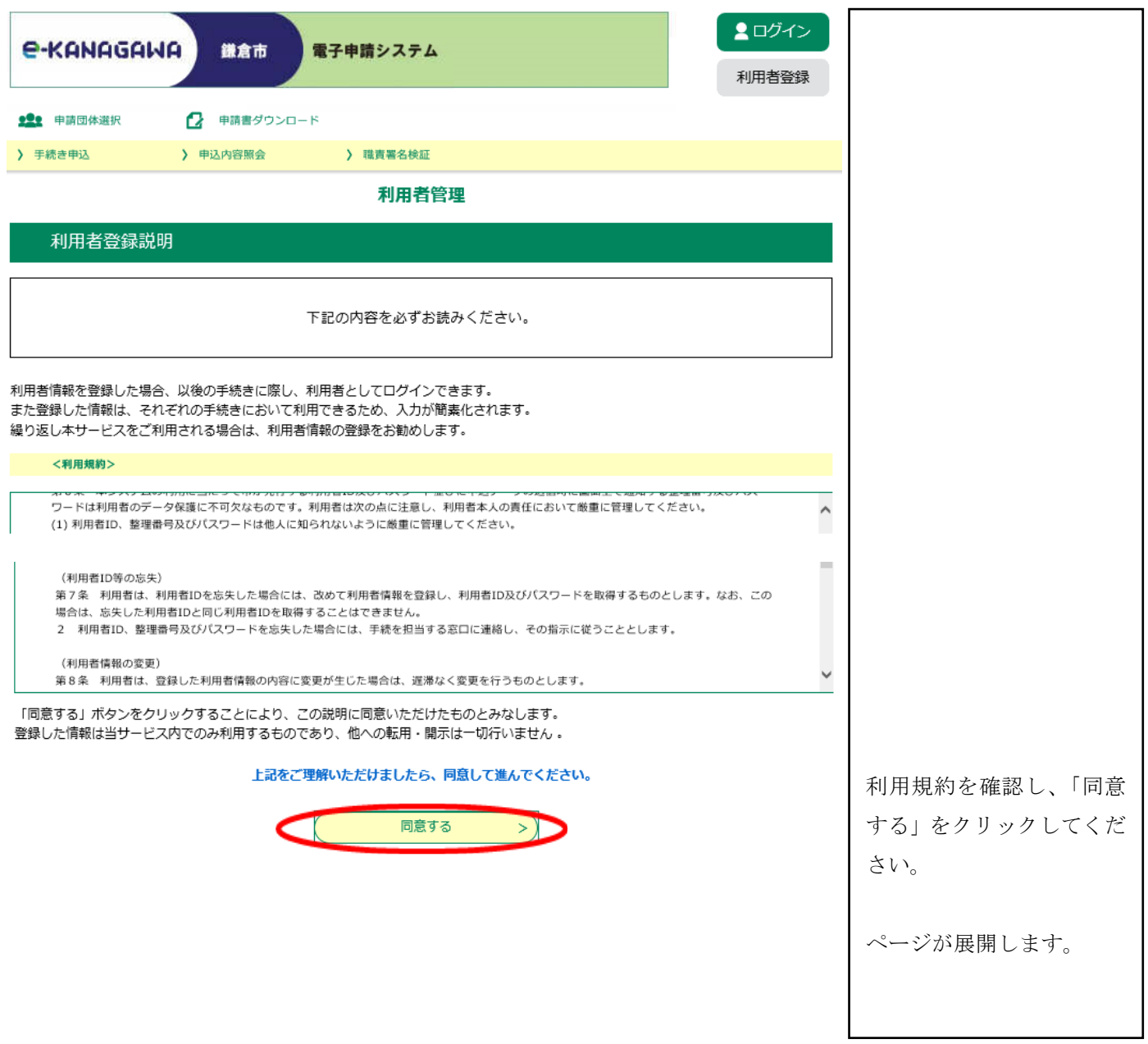

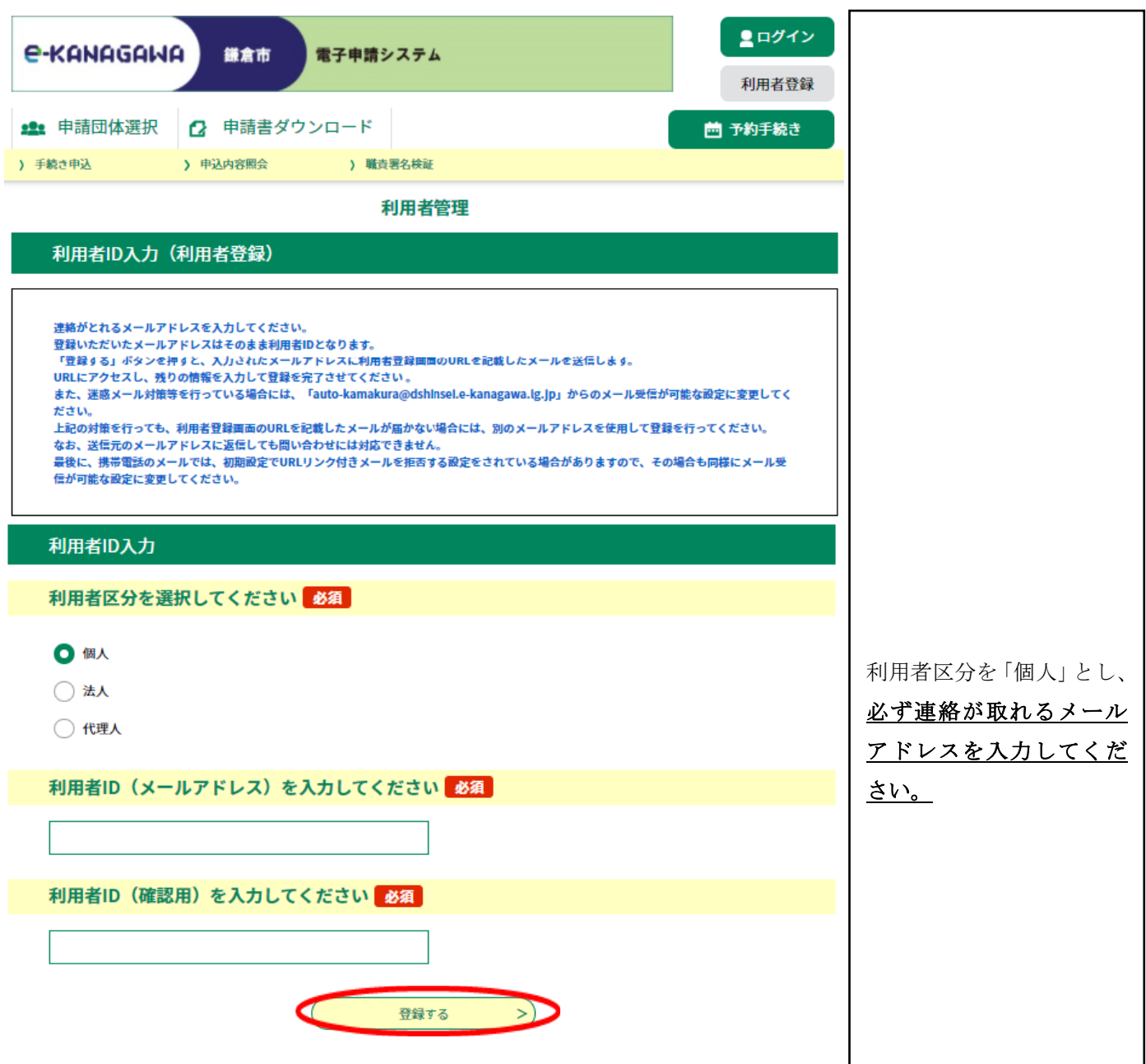

御登録いただいたメールアドレスにメールが届きます。

#### メールに記載のURLをクリックすると次のページに

#### 展開します。

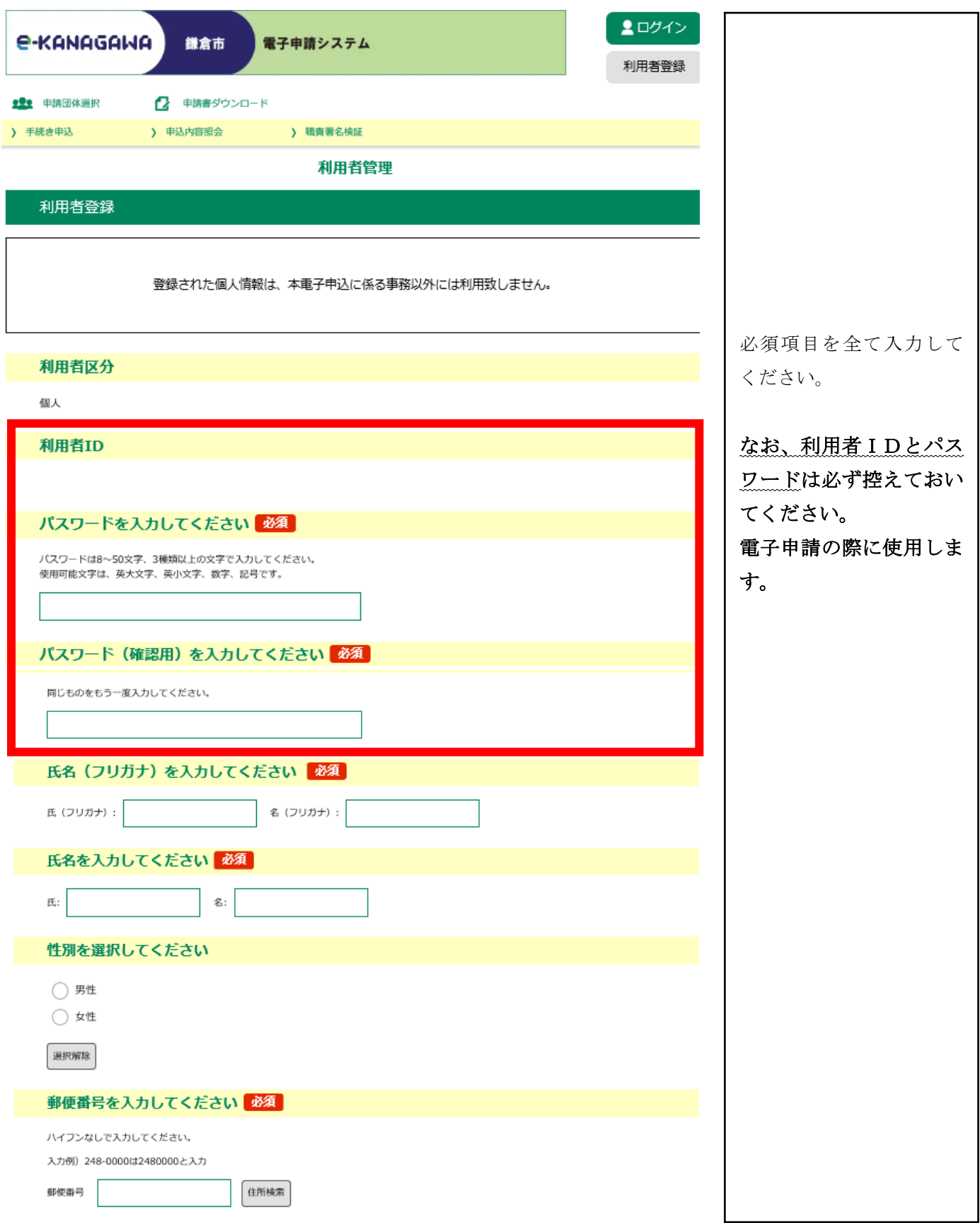

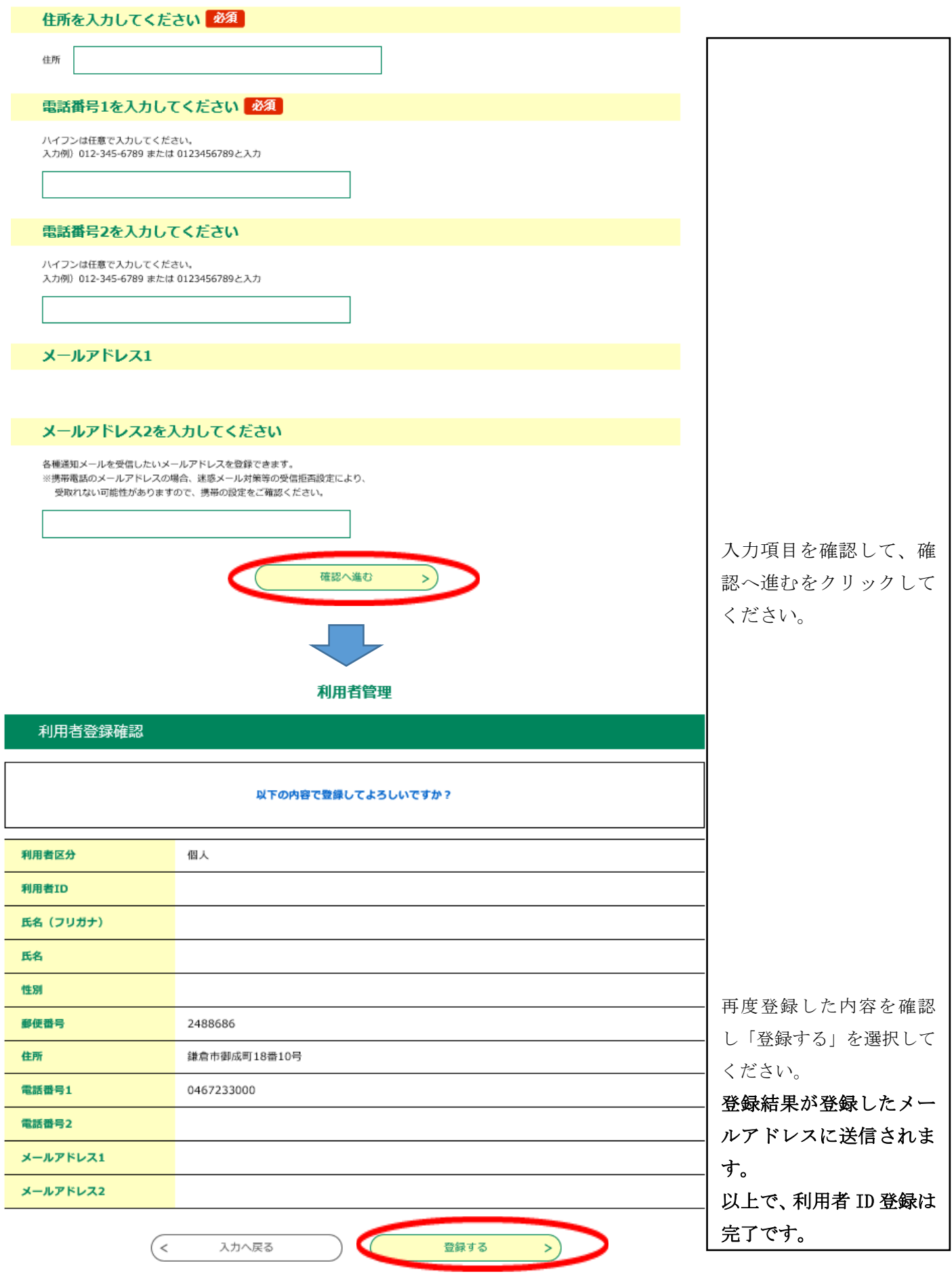

## 2 電子申請システム申込

 市ホームページの令和5年度職員採用試験ページに、募集職種ごとの電子申 請URLを掲載しますので、そちらからアクセスしてください。

https://www.city.kamakura.kanagawa.jp/syokuin/0509saiyo.html

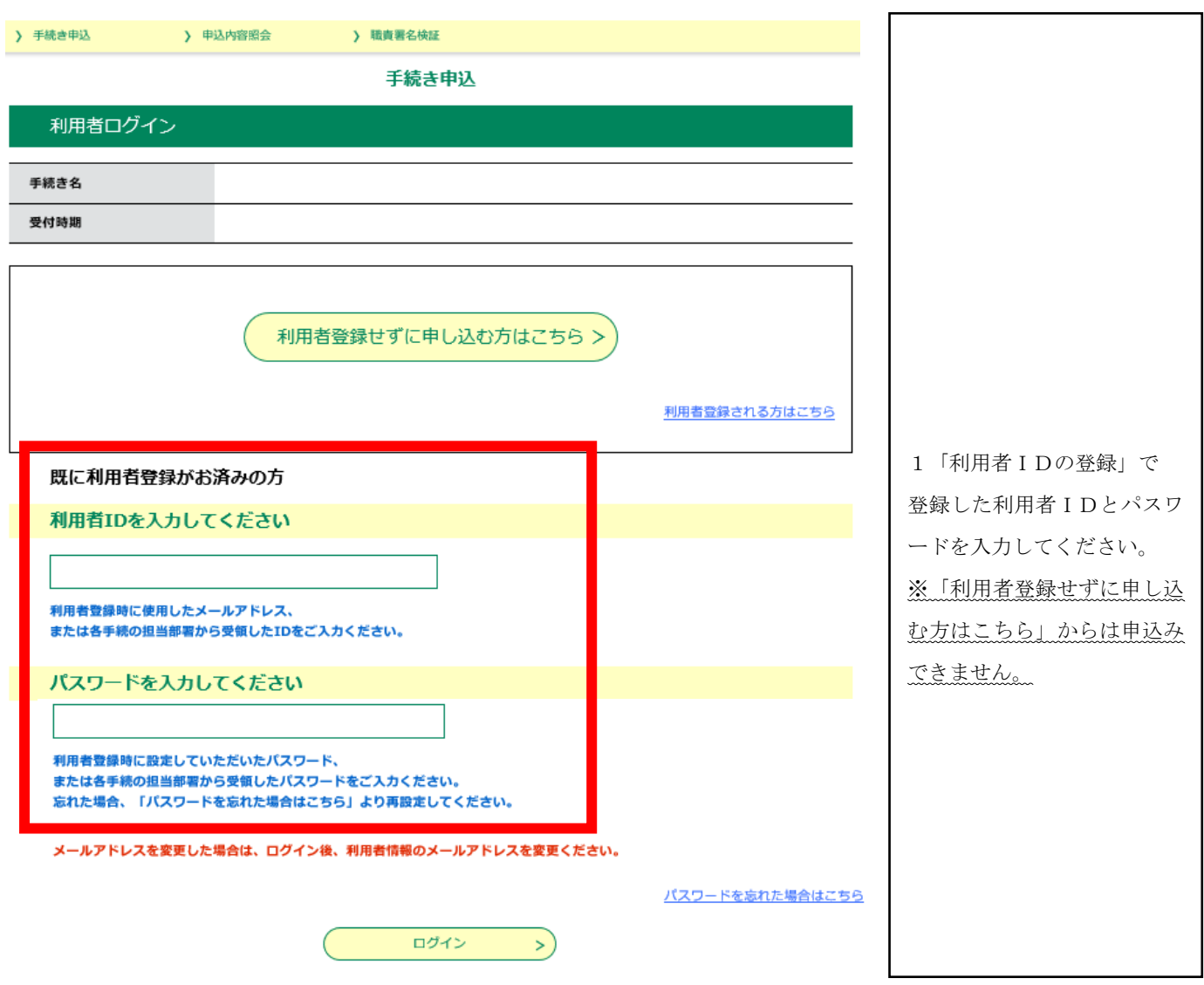

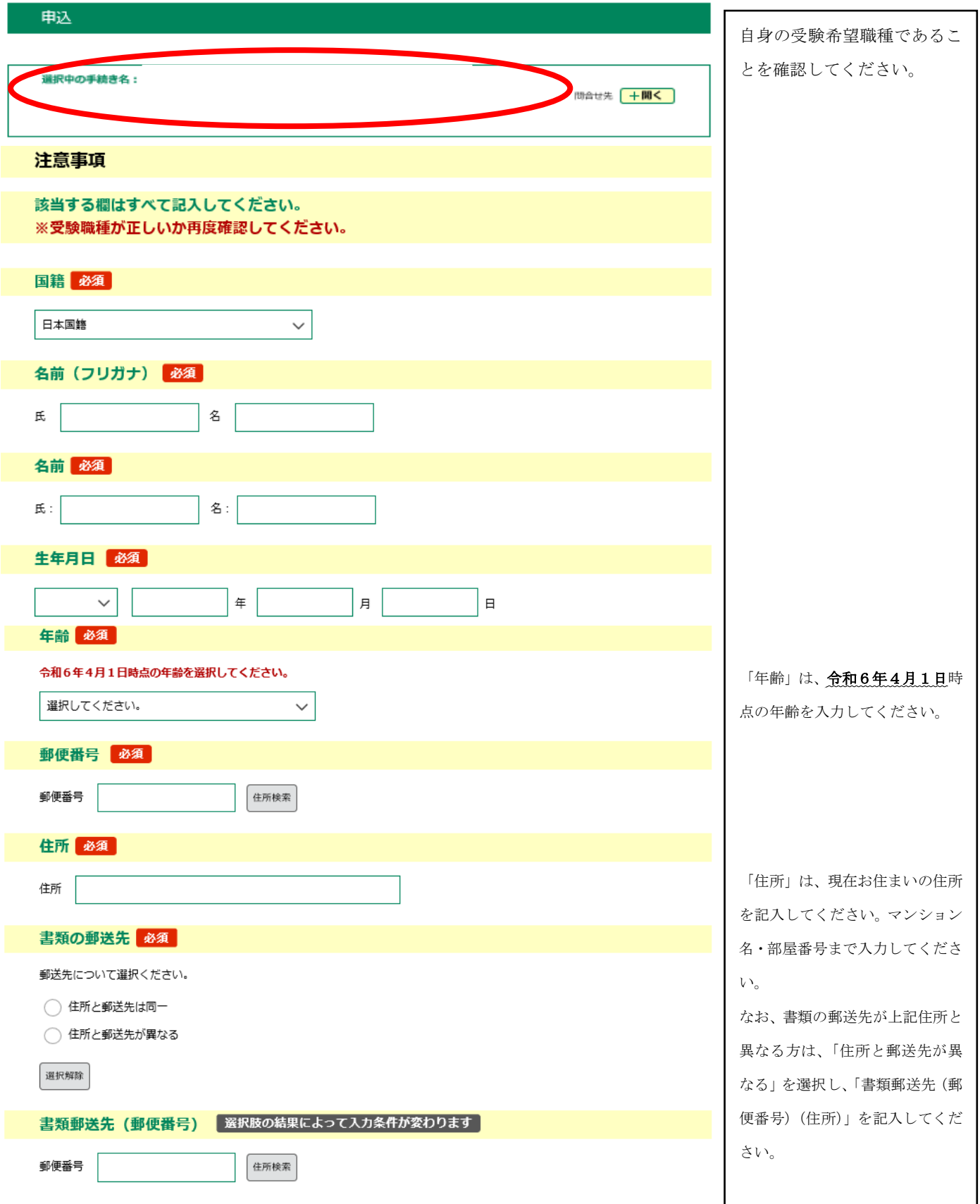

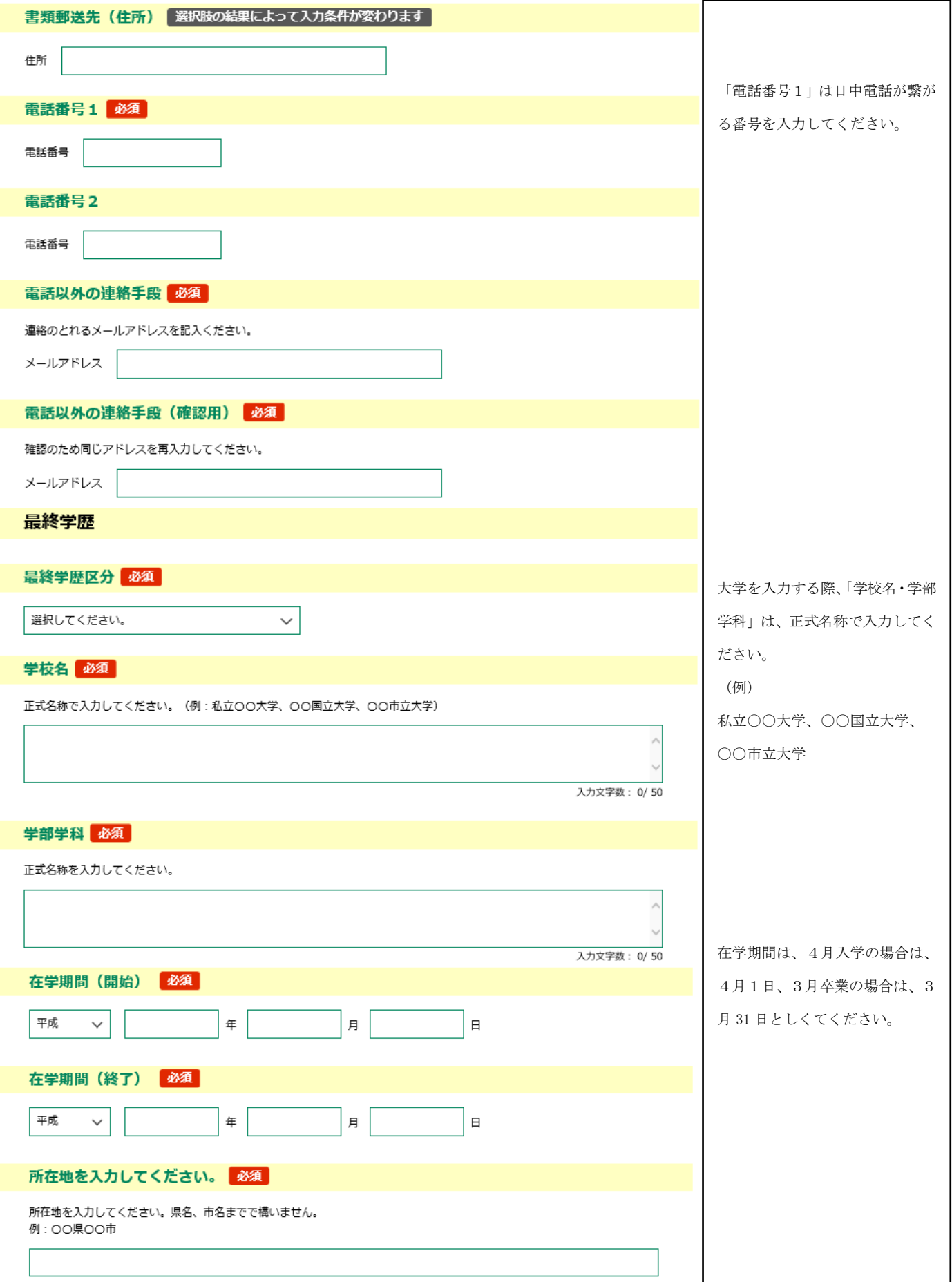

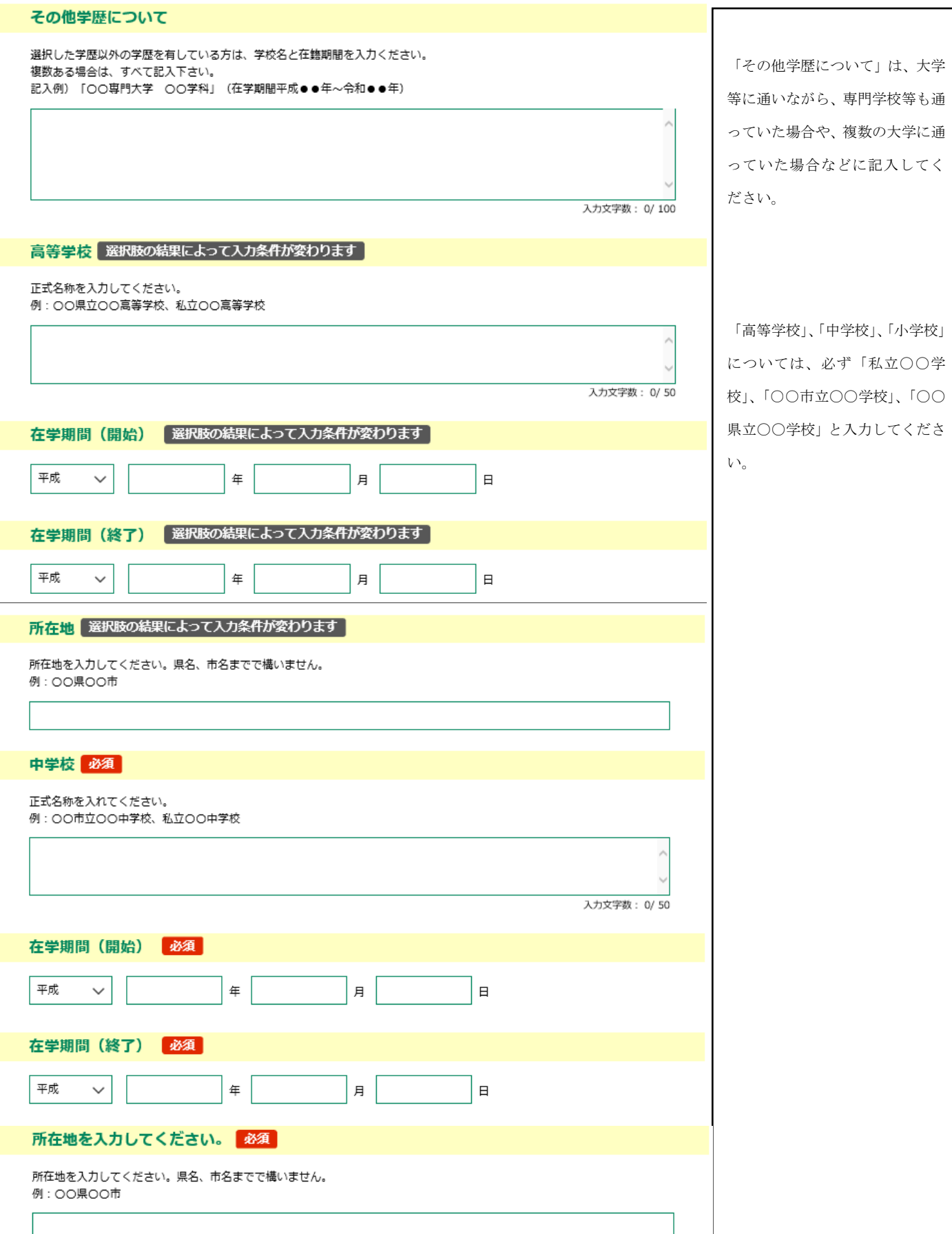

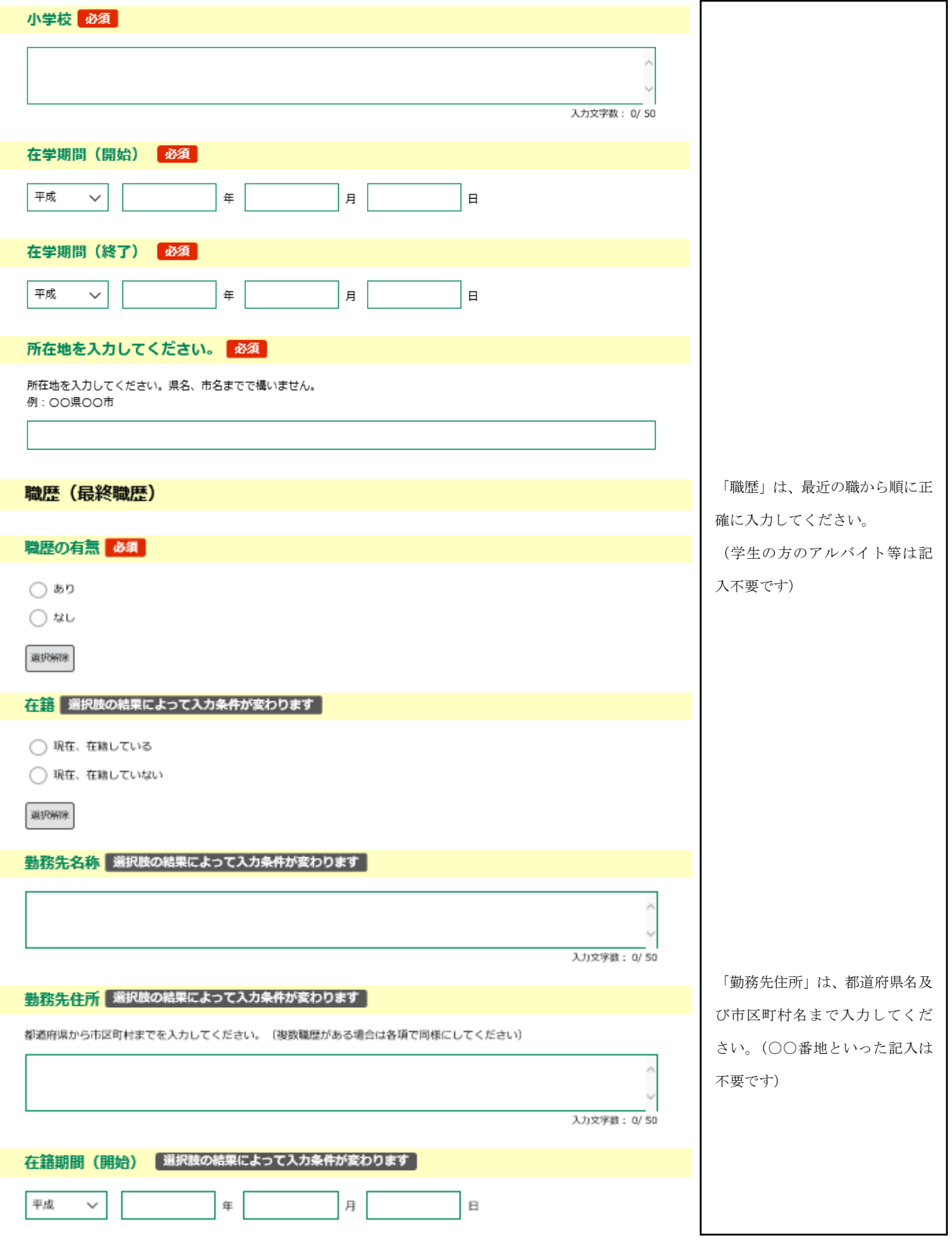

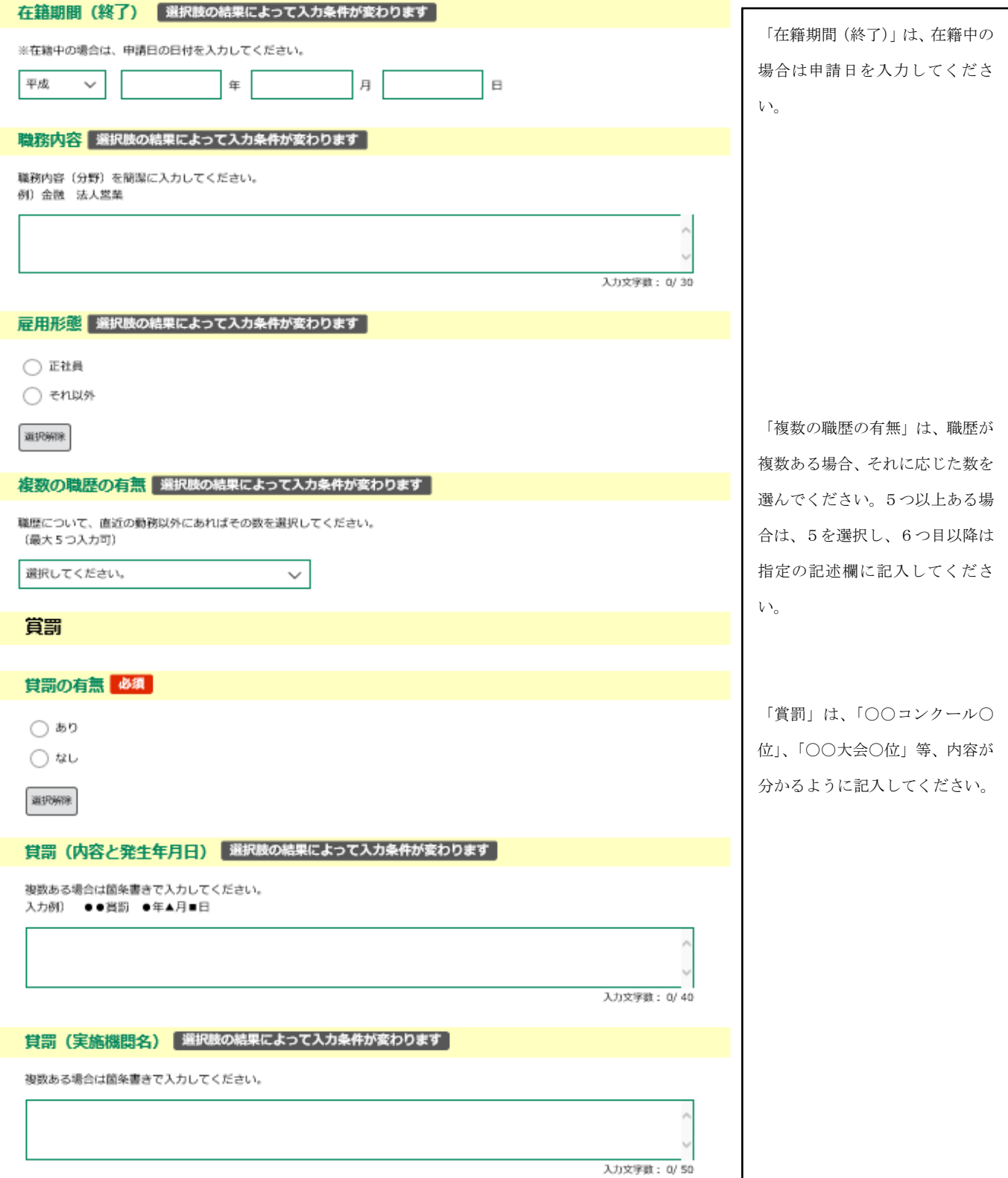

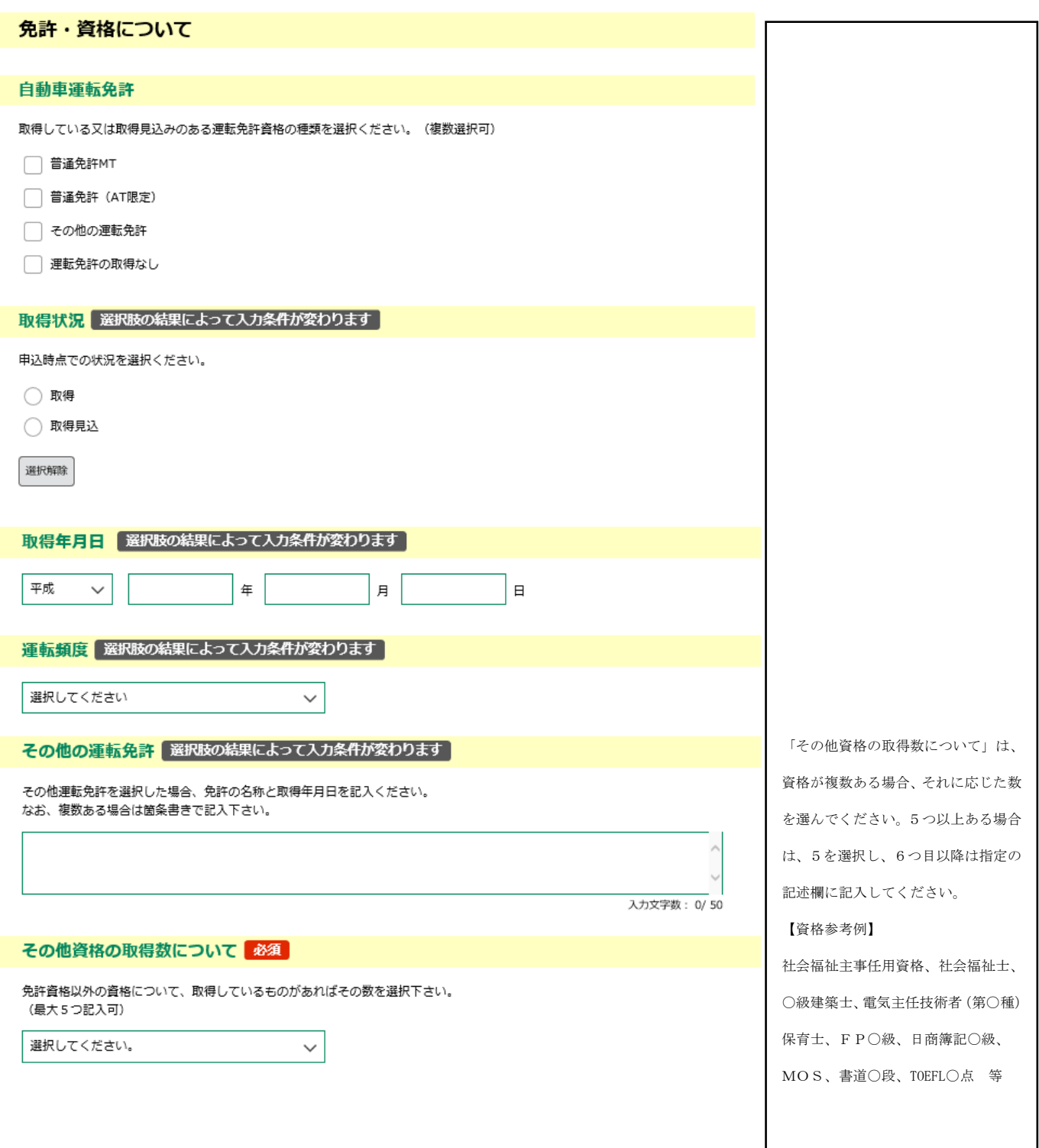

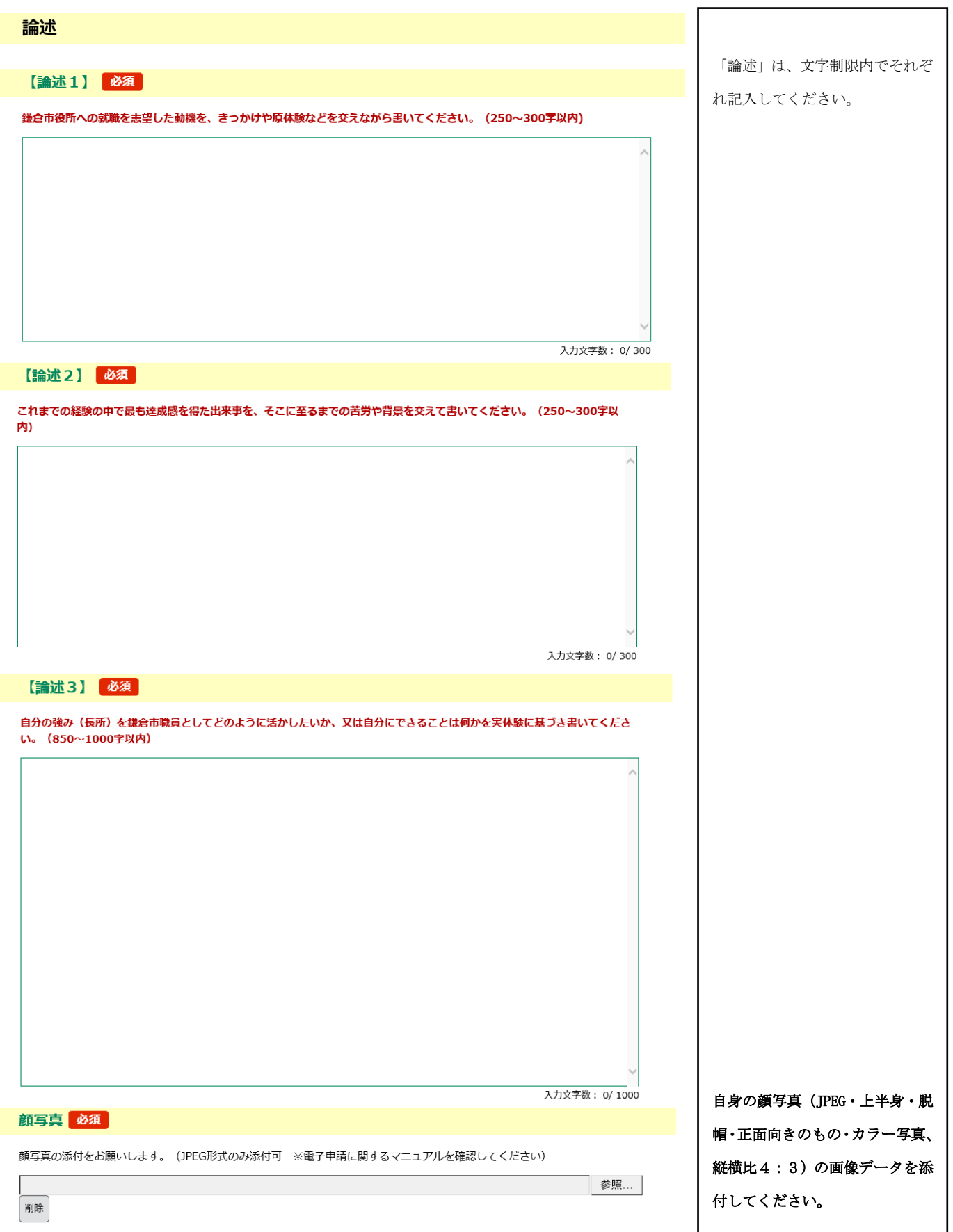

#### 情報系スキルについて

ご自身のスキルについて、当てはまるものを選択ください。

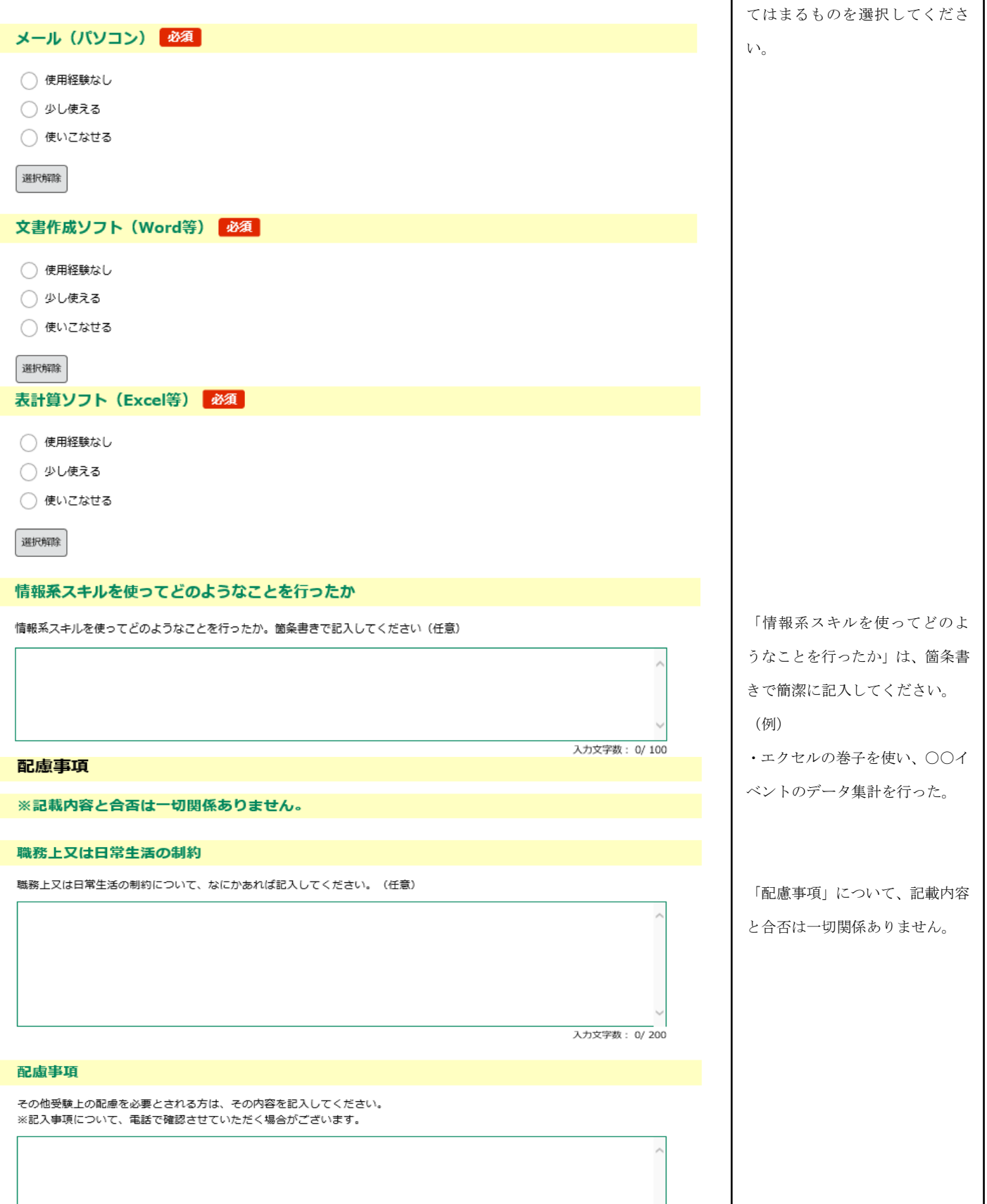

「情報系スキルについて」は、当

 $\overline{a}$ 

16

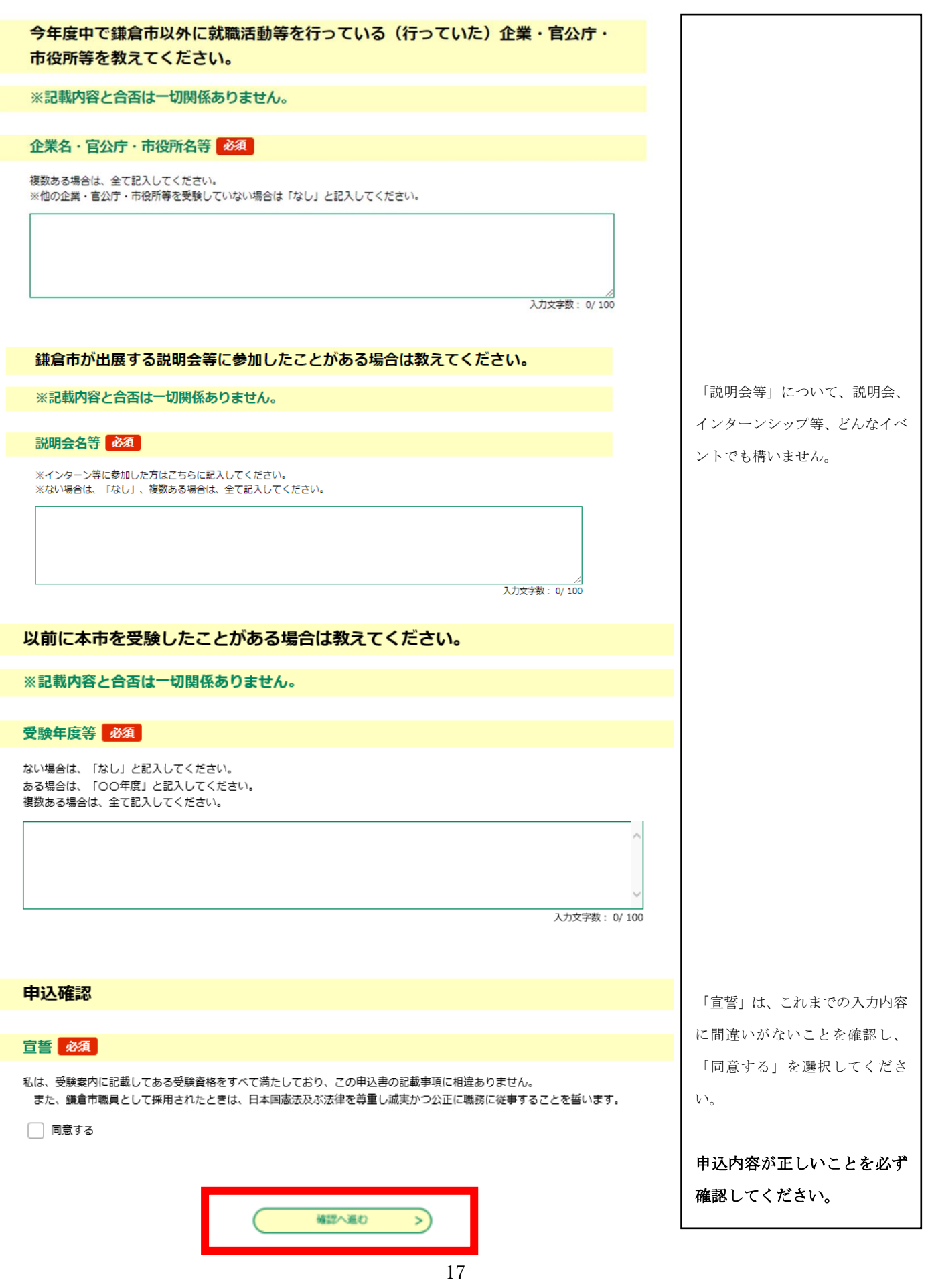

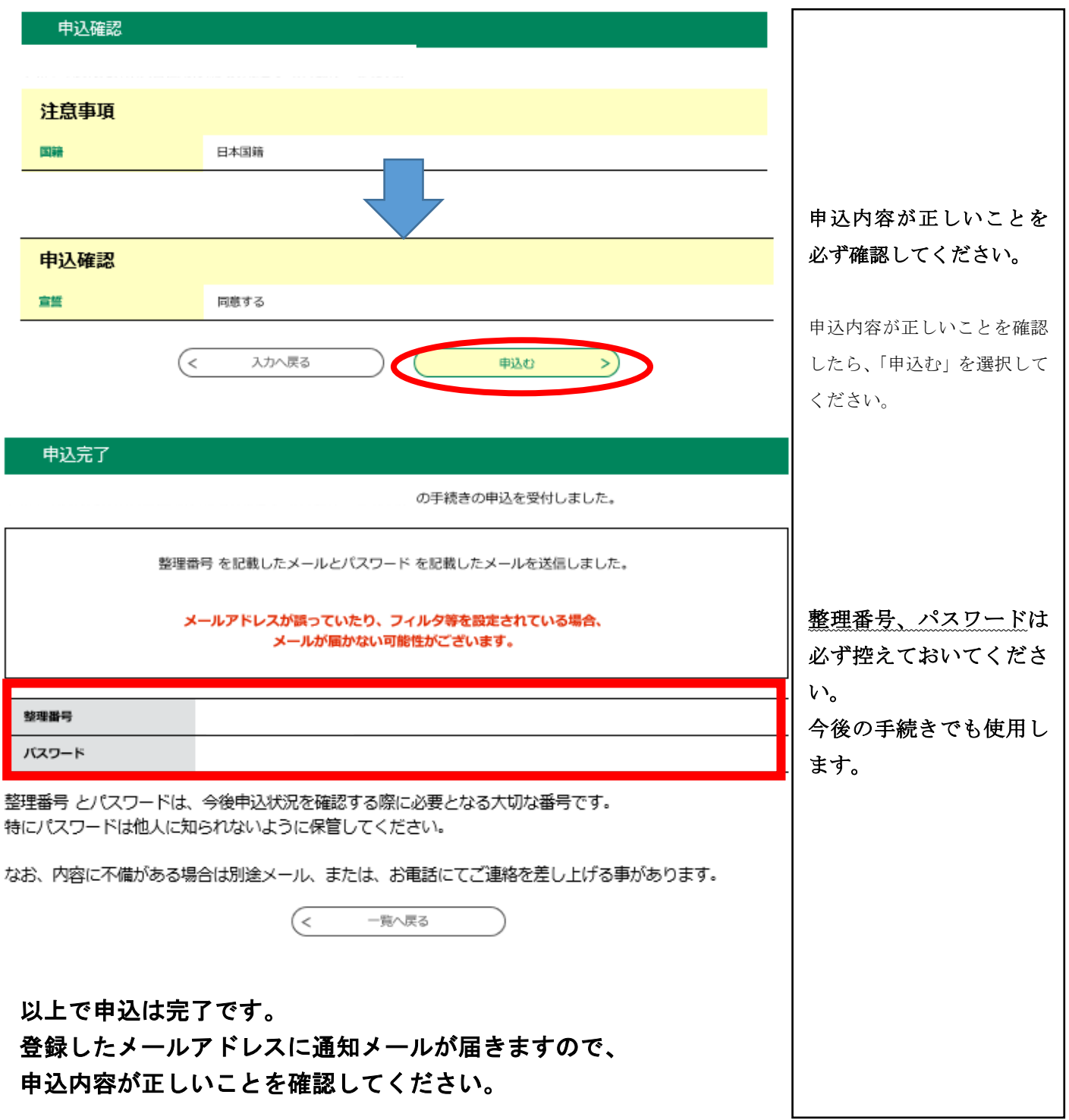

### 申込内容を変更もしくは取消しをする場合

登録したメールアドレスに届いたメールに記載のURLからログインをすると、下記の「申込内 容照会」ページに展開します。(ログインの際に、申込完了時の整理番号及びパスワードの入力が 必要となります。)

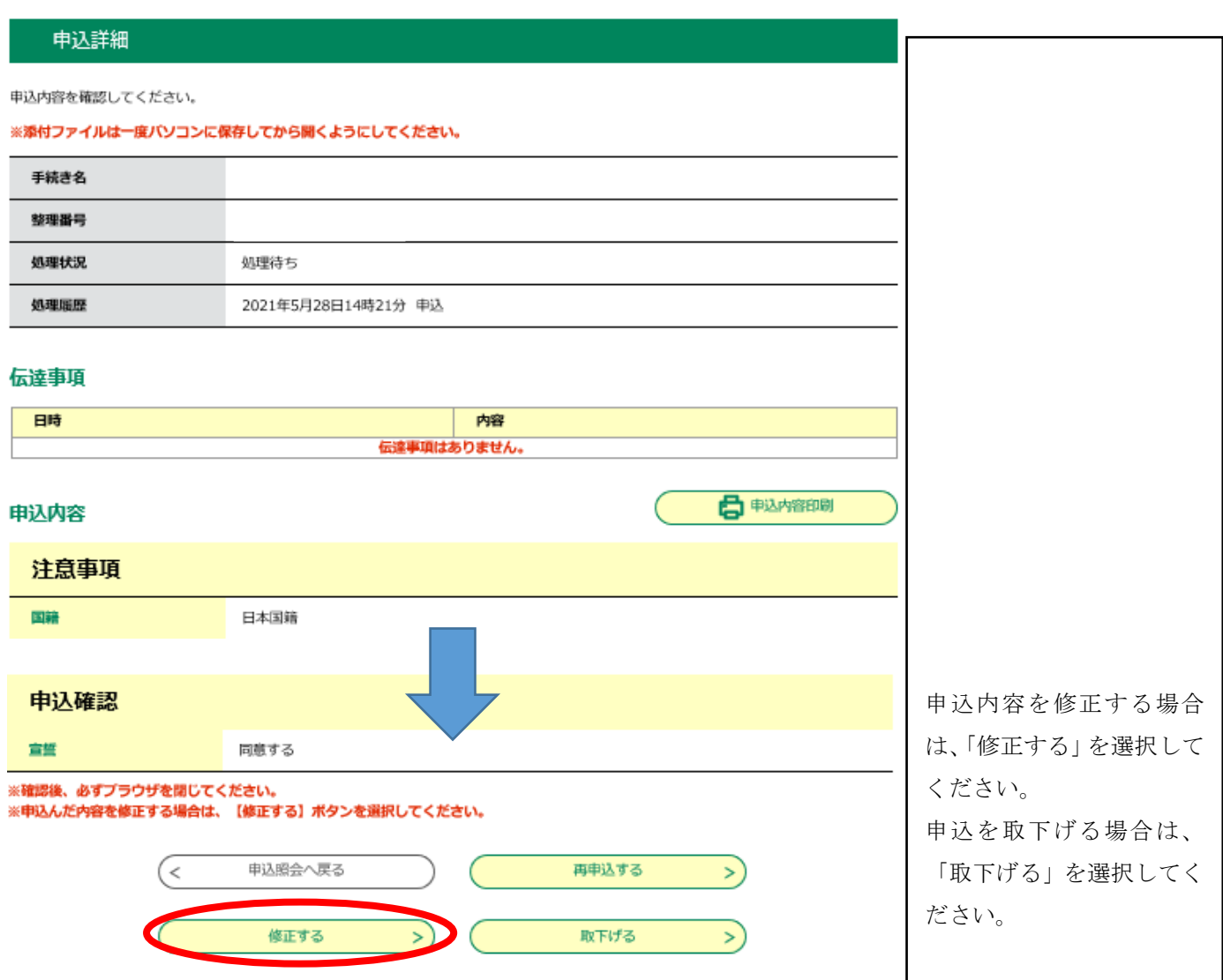